# **Venga – Project Documentation**

0.1

# **1 Behavioural requirements**

- Add training cycle
- Add user
- Check training
- Edit training plan
- Edit training cycle
- Edit user
- Modify training
- Remove training plan
- Remove training cycle
- Remove user
- Set training plan
- Set user

# **2 Use cases**

#### **Set training**

The user provides the system with the training start date and duration, and selects the training cycle. The system records the training details and displays the details for confirmation.

#### **Check training**

The system displays the current user and the training for the current week (and for the current day). If the user does not have any training set or the user's training has finished, an information is displayed.

#### **Modify training**

The user changes one or more of the following: the remaining duration of the training, the point in the training cycle or the entire training cycle. The system displays the details for confirmation.

#### **Add user**

The user provides the system with the user's name, the system records the name, displays a confirmation and records the user as selected.

#### **Set user**

The user selects his/her name from a list, the system records the selected user and displays the training for the current week.

## **3 UML Diagrams**

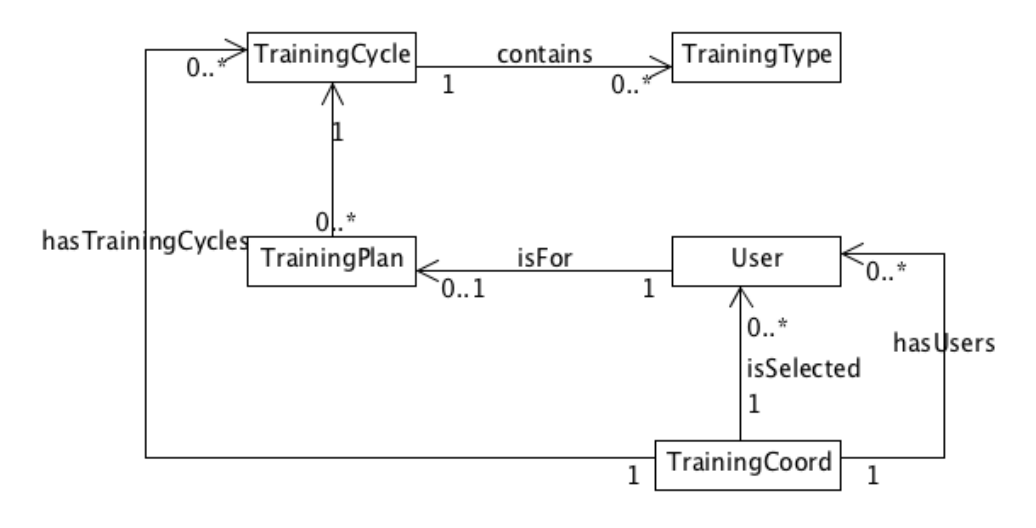

Figure 1 Class diagram

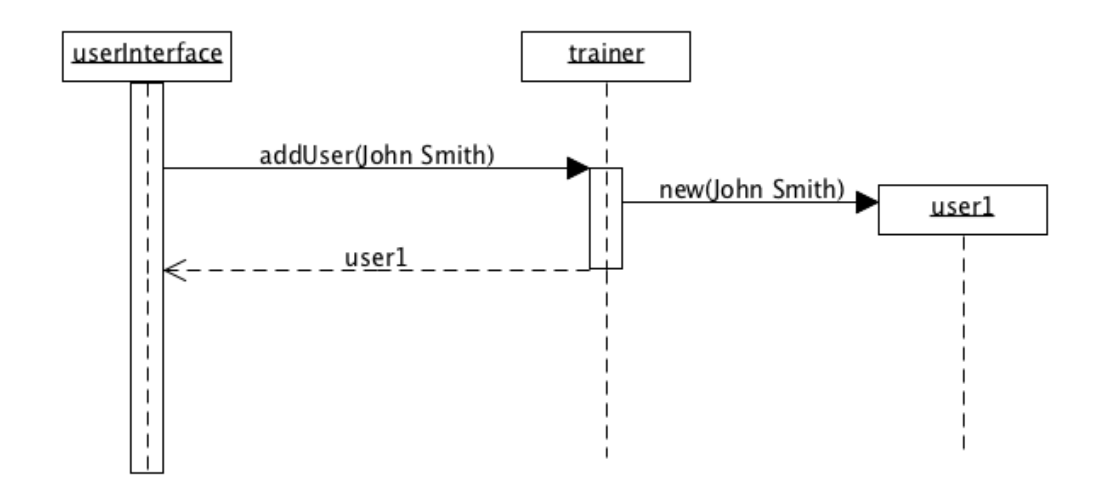

Figure 2 addUser - sequence diagram

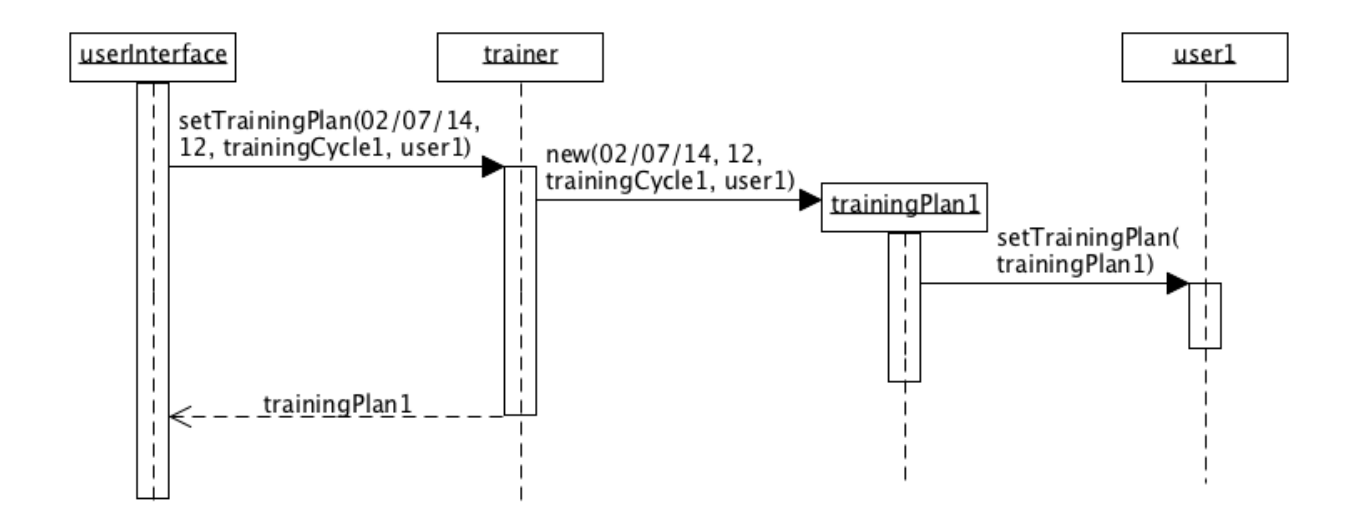

Figure 3 setTrainingPlan - sequence diagram

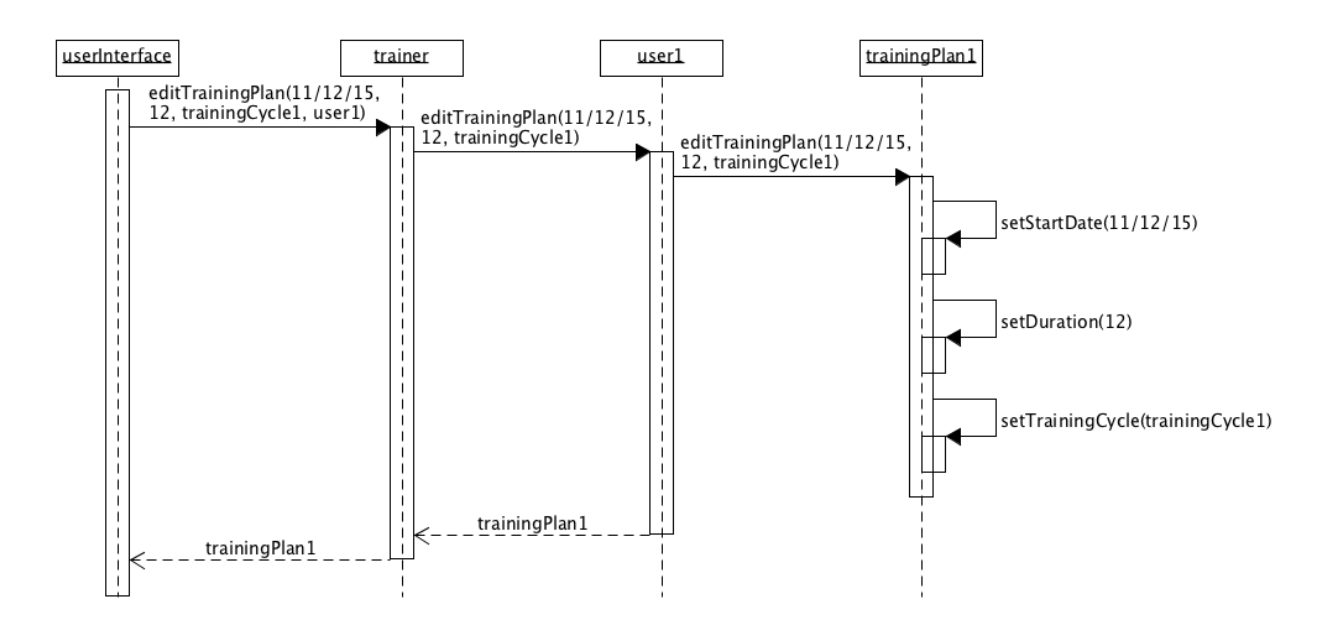

Figure 4 editTrainingPlan - sequence diagram

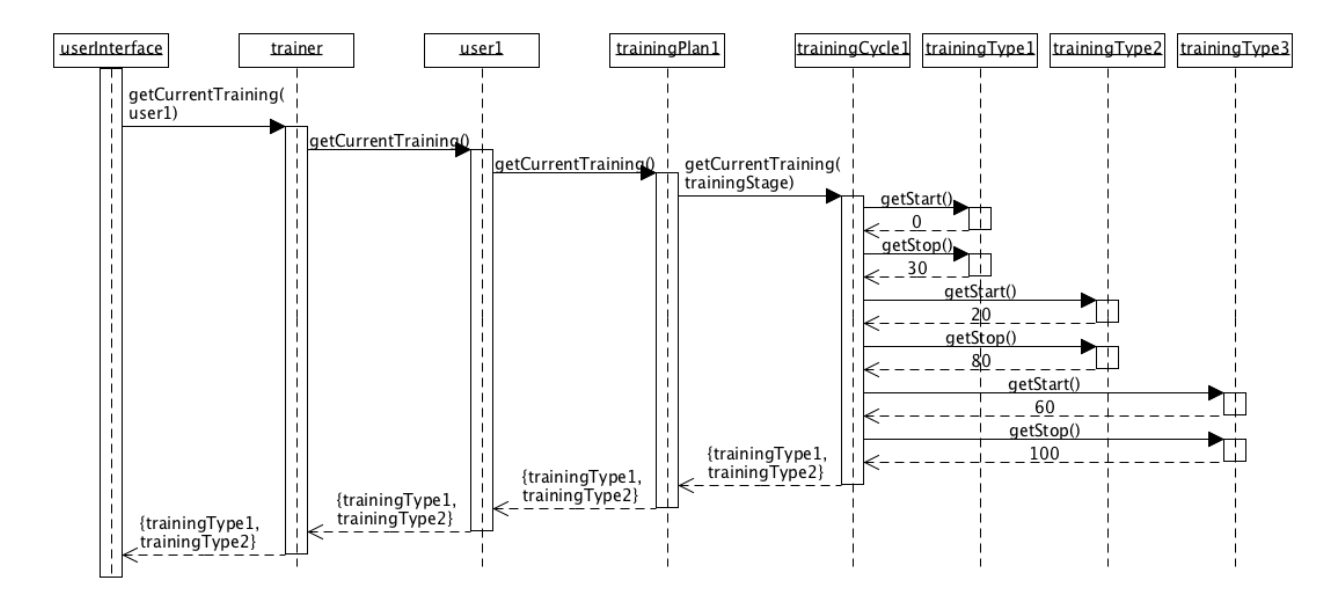

Figure 5 getCurrentTraining - sequence diagram

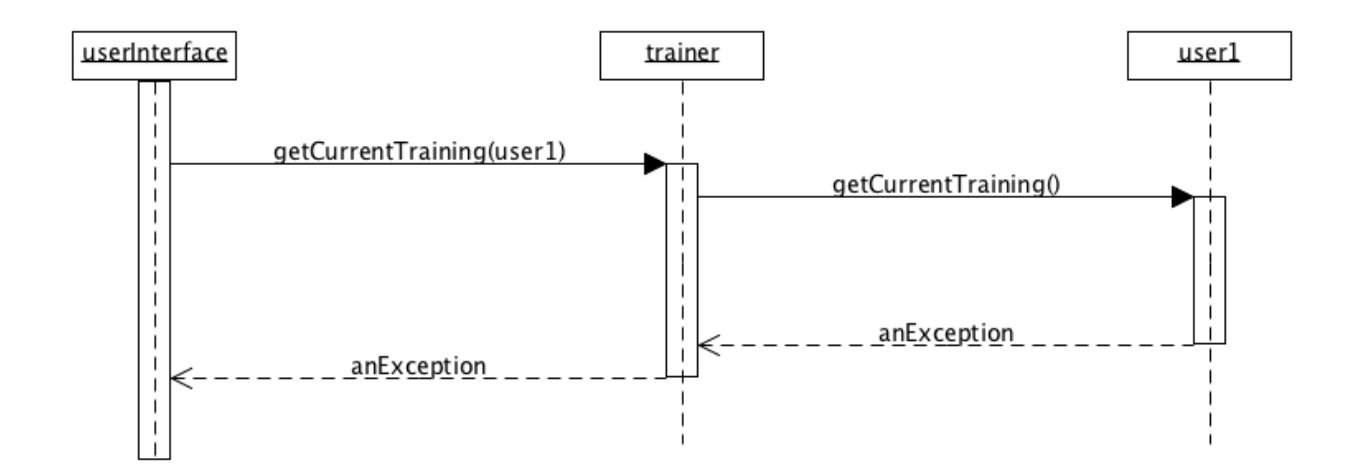

Figure 6 getCurrentTraining - alternative scenario - sequence diagram

# **4 Implementation model**

**Class** TrainingCoord The coordinating class

#### **Attributes**

None

#### **Links**

private User user

References the linked User object.

private ObservableList <User> users

References an observabel list of all User objects.

private ObservableList <TrainingCycle> trainingCycles References an observable list of all TrainingCycle objects.

private static TrainingCoord trainer

References the coordinating object if one exist.

#### **Protocol**

public User addUser(Name aName)

Post-condition: a new User object, aUser, is created with name set to aName, and:

(i) aUser is linked to the TrainingCoord object via hasUsers;

(ii) aUser is returned.

public TrainingPlan editTrainingPlan(LocalDate aStartDate, int aDuration, TrainingCycle aTrainingCycle, User aUser)

Pre-conditions: there is a TrainingPlan object linked to aUser.

Post-condition: in the TrainingPlan object linked to aUser:

(i) startDate is set to aStartDate;

(ii) duration is set to aDuration;

The TrainingPlan is linked to aTrainingCycle and is returned.

public User editUser(User aUser, Name aName)

Post-coditions: aUser's name is set to aName.

public Collection <TrainingType> getCurrentTraining(User aUser)

Pre-conditions: there is a TrainingPlan object linked to aUser.

Post-conditions: collection of all TrainingType objects, linked to the TrainingCycle object, linked to the TrainingPlan object, linked to aUser object, with start less than or equal to, and stop greater than or equal to, the percentage value of TrainingPlan object's currentWeek attribute to its duration attribute.

public User getUser()

Post-coditions: returns the linked User object.

public Collection <User> getUsers()

Post-conditions: returns a collection of all the User objects.

public static TrainingCoord getTrainer()

Post-coditions: Creates and returns a new TrainingCoord object. Reads in the state of the object from the file Training.data; if there is no such file, or if it is not compatible, returns the object in its initial state.

public Collection <TrainingCycle> getTrainingCycles()

Post-conditions: returns a collection of all the TrainingCycles objects.

public TrainingPlan getTrainingPlan(User aUser)

Post-coditions: Returns the TrainingPlan object linked to aUser of null if there is no TrainingPlan linked.

public void removeTrainer()

Post-coditions: destroys a TrainingCoord object if one exists.

Required for testing purposes.

public void removeTrainingPlan(User aUser)

Pre-conditions: there is a TrainingPlan object linked to aUser.

Post-coditions: the link from aUser to its linked TrainingPlan object is removed.

removeUser(User aUser)

Post-coditions: all links to aUser are destroyed; if the receiver was linked to aUser via isSelected and if it is linked to another User object via hasUsers, the receiver is now linked to that User object via isSelected.

public void save()

Post-conditions: Saves the state of the receiver to the file Training.xml.

```
public TrainingPlan setTrainingPlan(LocalDate aStartDate, int 
aDuration, TrainingCycle aTrainingCycle, User aUser)
```
Post-condition: a new TrainingPlan object, aTrainingPlan, is created with the supplied attribute values, and:

(i) aTrainingPlan is linked to aUser object;

(ii) aTrainingPlan is linked to aTrainingCycle;

(iii) aTrainingPlan is returned.

public void setUser(User aUser)

Post-coditions: aUser is linked to the TrainingCoord object via hasUsers.

public String toString()

Post-condition: returns a string representation of the receiver's user, users and trainingCycles.

**Class** TrainingPlan The training plan in the system

#### **Attributes**

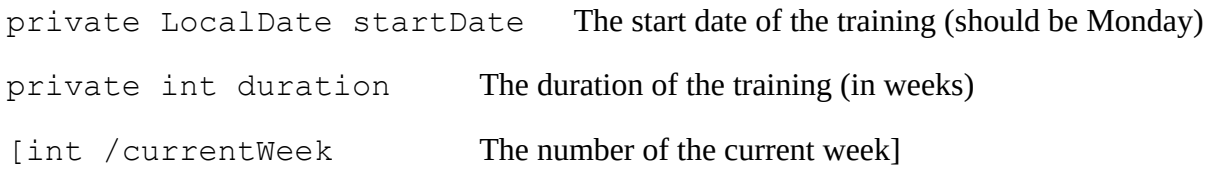

#### **Links**

private TrainingCycle trainingCycle

Reference the linked TrainingCycle object.

#### **Constructor**

TrainingPlan(LocalDate aStartDate, int aDuration, User aUser, TrainingCycle aTrainingCycle)

Post-conditions: initialises a new TrainingPlan object, aTrainingPlan, with the given attribute values. aUser records a reference to the receiver. aTrainingPlan records a reference to aTrainingCycle.

#### **Protocol**

```
void editTrainingPlan(LocalDate aStartDate, int aDuration, 
TrainingCycle aTrainingCycle)
```
Post-coditions: Sets the attributes of the receiver to the supplied values, the receiver records a reference to aTrainingCycle.

Collection <TrainingType> getCurrentTraining()

Post-conditions:

(i) calculates trainingStage, the percentage value of currentWeek to duration,

(ii)returns a collection of all the TrainingType objects linked to the linked TrainingCycle object, with start less than or equal to, and stop greater than or equal to, trainingStage.

public int getCurrentWeek()

Post-conditions: if the startDate is after the current date or the difference between the startDate and the current date is greater than duration return 0, otherwise returns currentWeek.

public int getDuration()

Post-conditions: returns duration.

public LocalDate getStartDate()

Post-conditions: returns startDate

public TrainingCycle getTrainingCycle()

Post-conditions: returns trainingCycle.

private void setDuration(int aDuration)

Post-coditions: sets duration to aDuration.

private void setStartDate(LocalDate aStartDate)

Post-coditions: sets startDate to aStartDate.

private void setTrainingCycle(TrainingCycle aTrainingCycle)

Post-coditions: The receiver is linked to aTrainingCycle.

public String toString()

Post-condition: returns a string representation of the receiver's startDate and duration.

**Class** TrainingCycle The training cycle in the system

#### **Attributes**

private String name The unique name of the training cycle

#### **Links**

private Collection <TrainingType> trainingTypes

References a collection of all the linked TrainingType objects

#### **Protocol**

Collection <TrainingType> getCurrentTraining(int aTrainingStage)

Post-conditions: returns a collection of all the linked TrainingType objects, with start less than or equal to, and stop greater than or equal to aTrainingStage.

public String getName()

Post-conditions: returns name.

public String toString()

Post-condition: returns a string representation of the receiver's name.

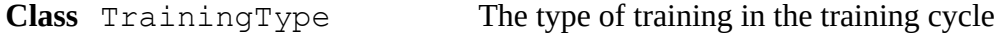

#### **Attributes**

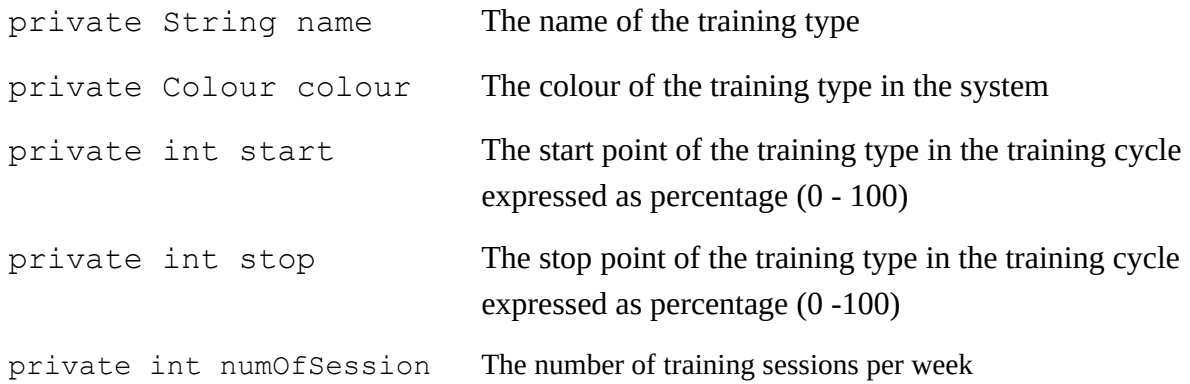

#### **Links**

None

#### **Protocol**

```
public Colour getColour()
Post-conditions: returns colour.
public String getName()
```
Post-conditions: returns name. public int getNumOfSessions() Post-conditions: returns numOfSessions. public int getStart() Post-conditions: returns start. public int getStop() Post-conditions: returns stop. public String toString()

Post-condition: returns a string representation of the receiver's name, colour, start and stop.

**Class** User The user of the system

#### **Attributes**

private Name name The name of the user

#### **Links**

private TrainingPlan trainingPlan References the linked TrainingPlan object.

#### **Constructor**

```
User(aName)
```
Post-conditions: initialises a new User object, aUser, with name set to aName.

#### **Protocol**

```
TrainingPlan editTrainingPlan(LocalDate aStartDate, int aDuration,
TrainingCycle aTrainingCycle)
```
Pre-conditions: there is a TrainingPlan object linked to aUser.

Post-coditions: Sets the attributes of the linked  $\text{TrainqPlan}$  object to the supplied values; the linked TrainingPlan object records a reference to aTrainingCycle; the linked TrainingPlan object is returned.

Collection <TrainingType> getCurrentTraining()

Pre-conditions: there is a linked TrainingPlan object.

Post-conditions: returns a collection of all TrainingType objects, linked to the TrainingCycle object, linked to the linked TrainingPlan object, with start less than or equal to, and stop greater than or equal to, the percentage value of TrainingPlan object's currentWeek attribute to its duration attribute.

public Name getName()

Post-conditions: returns name.

TrainingPlan getTrainingPlan()

Post-coditions: returns the TrainingPlan object linked to the receiver or null if there is no TrainingPlan linked.

void removeTrainingPlan()

Pre-conditions: there is a  $\text{TrainingPlan}$  object linked to the receiver.

Post-coditions: the link from the receiver to its linked  $\text{TrainqPlan}$  object is removed.

void setTrainingPlan(TrainingPlan aTrainingPlan)

Post-condition: a reference to aTrainingPlan is recorded.

public String toString()

Post-condition: returns a string representation of the receiver's name.

**Class** Name A person's name

#### **Attributes**

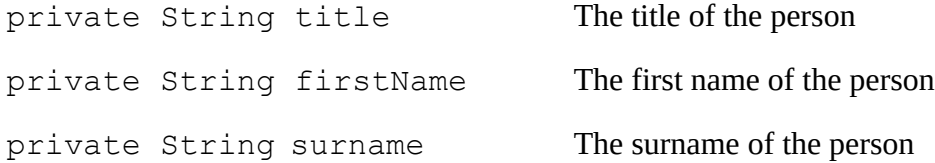

#### **Constructor**

public Name(String aTitle, String aFirstName, String aSurname) Post-condition: initialises a new Name object with the given attribute values.

#### **Protocol**

public String getTitle()

Post-condition: returns title.

public String getFirstName()

Post-condition: returns firstName.

public String getSurname()

Post-condition: returns surname.

public boolean equals(object o)

Post-condition: returns true if o is a Name object with title, firstName and surname equal to those of the receiver; otherwise returns false.

public int hashCode()

Post-condition: returns the hashcode of the receiver. Consistent with equals().

public int compareTo(name aName)

Post-condition: returns a negative integer if the receiver is alphabetically before aName, a positive integer if the receiver is alphabetically after aName and zero otherwise. Name objects are compared using surname, firstName and title in that order.

public String toString()

Post-condition: returns a string representation of the receiver's title, firstName and surname.

#### **Invariants**

1 For each TrainingPlan object, the value of its currentWeek attribute is equal to the difference (in weeks) between the current date and the value of its startDate attribute.

### **5 Test cases**

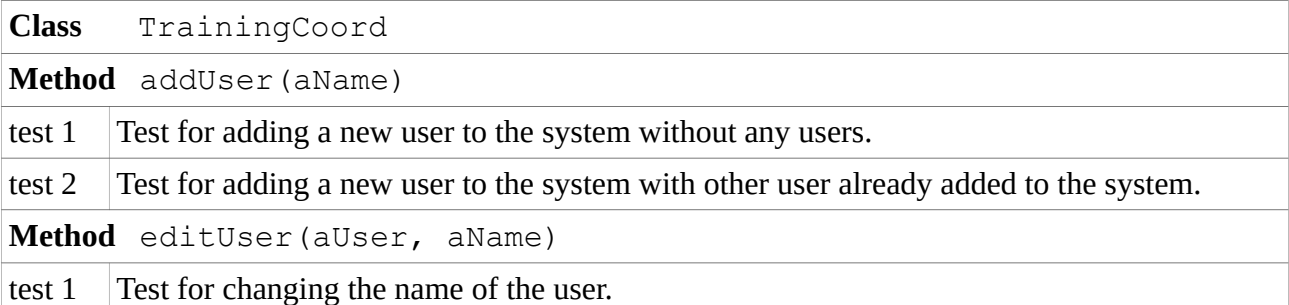

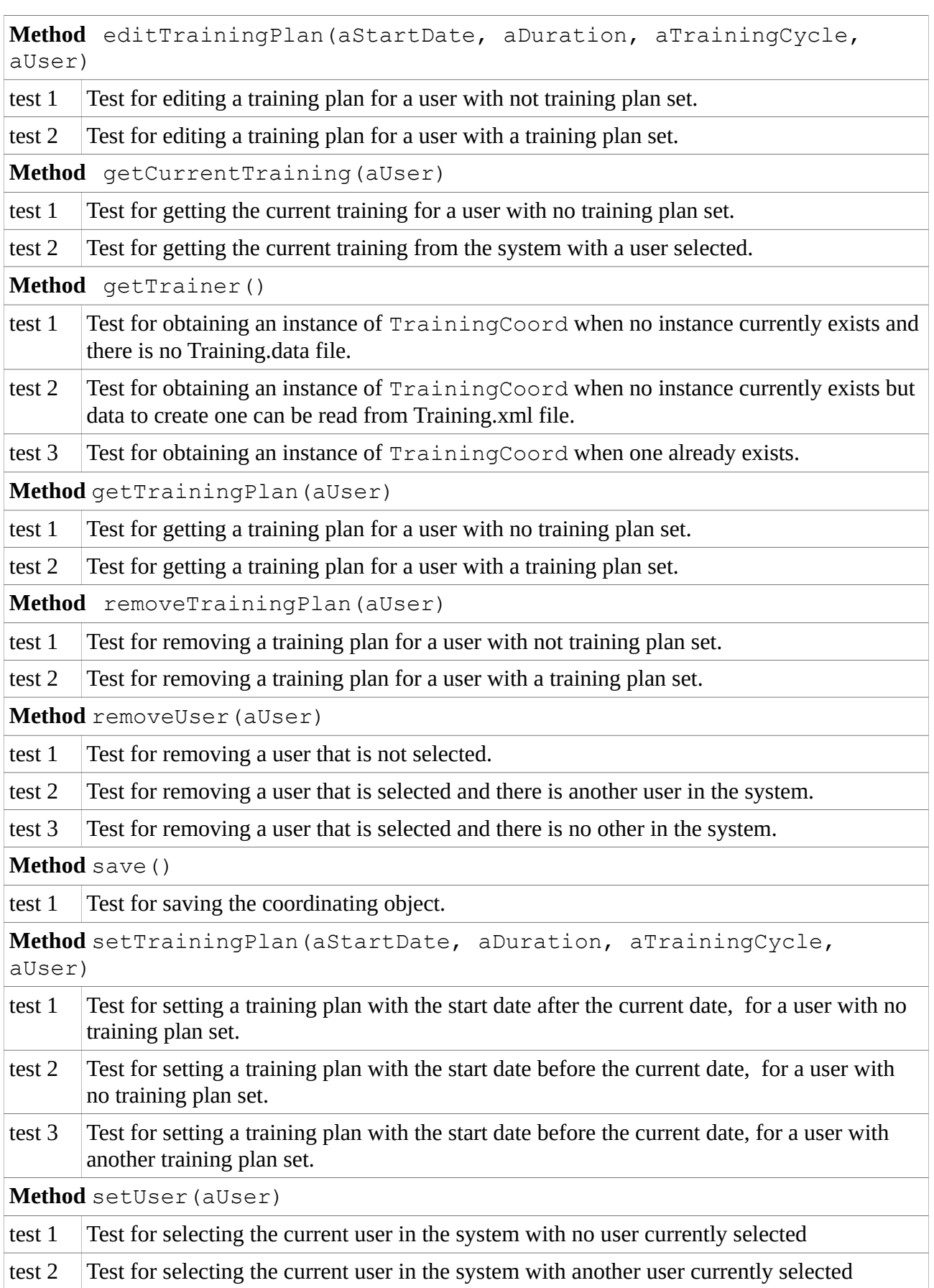

Table 1 Test cases for the TrainingCoord class

**Class** TrainingCycle

**Method** getCurrentTraining(aTrainingStage)

test 1 Test for requesting the current training for given training stages.

Table 2 Test cases for the TrainingCycle class

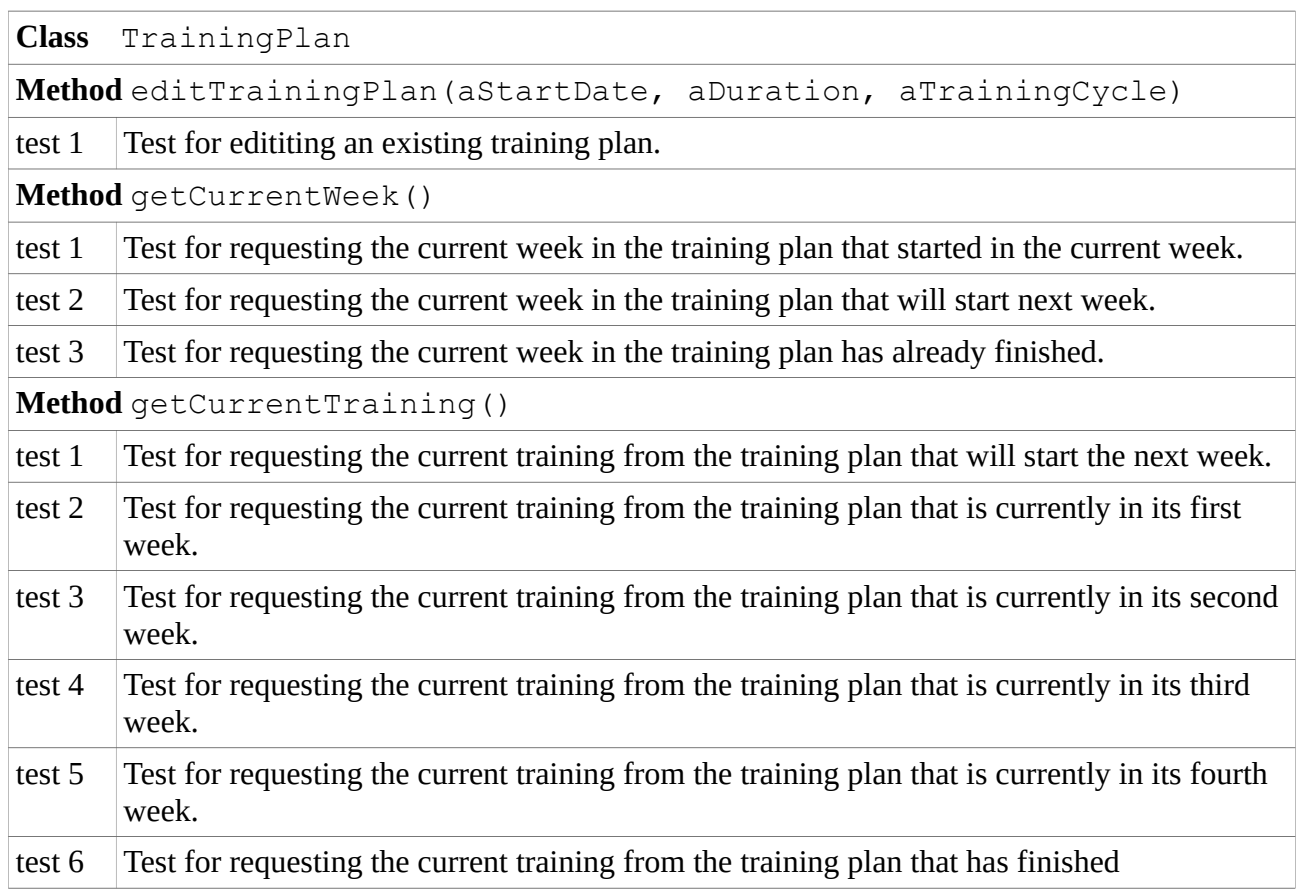

Table 3 Test cases for the TrainingPlan class

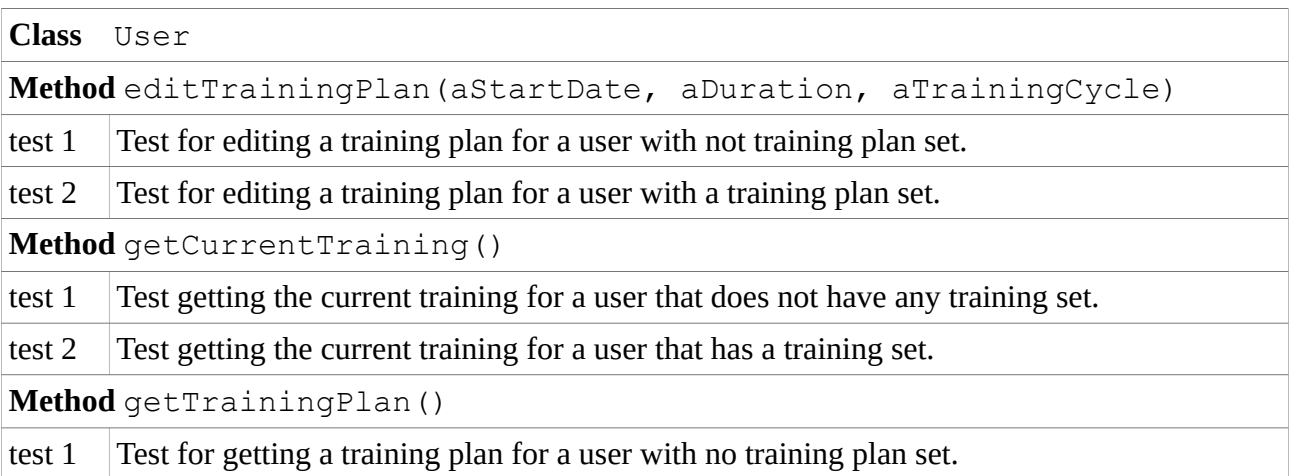

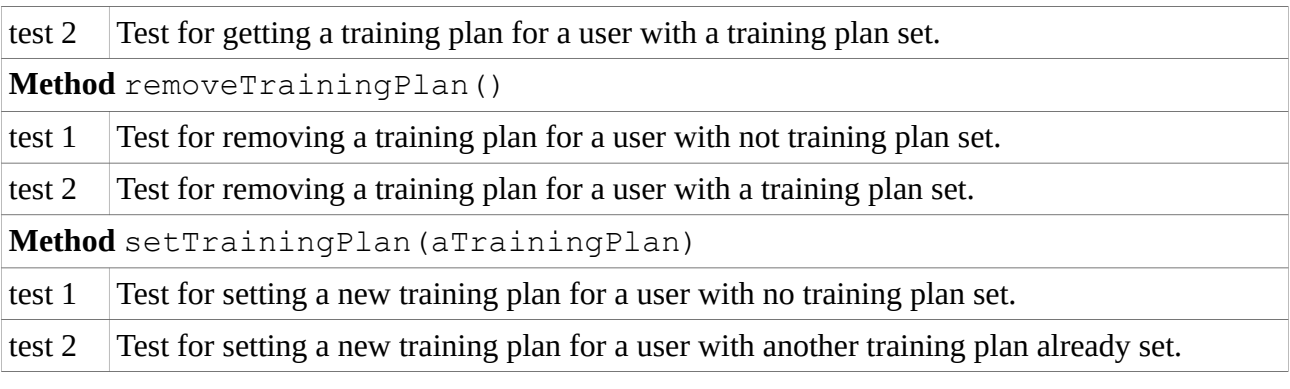

Table 4 Test cases for the User class